# NAG Library Routine Document

# X03AAF

<span id="page-0-0"></span>Note: before using this routine, please read the Users' Note for your implementation to check the interpretation of bold italicised terms and other implementation-dependent details.

### 1 Purpose

X03AAF calculates the value of a scalar product using basic precision or additional precision and adds it to a basic precision or additional precision initial value.

# 2 Specification

```
SUBROUTINE X03AAF (A, ISIZEA, B, ISIZEB, N, ISTEPA, ISTEPB, C1, C2, D1,
                 D2, SW, IFAIL)
                                                                     &
INTEGER ISIZEA, ISIZEB, N, ISTEPA, ISTEPB, IFAIL
REAL (KIND=nag_wp) A(ISIZEA), B(ISIZEB), C1, C2, D1, D2
LOGICAL SW
```
# 3 Description

X03AAF calculates the scalar product of two real vectors and adds it to an initial value  $c$  to give a correctly rounded result d:

$$
d = c + \sum_{i=1}^{n} a_i b_i.
$$

If  $n < 1$ ,  $d = c$ .

The vector elements  $a_i$  and  $b_i$  are stored in selected elements of the one-dimensional array arguments A and [B](#page-1-0), which in the subroutine from which X03AAF is called may be identified with parts of possibly multidimensional arrays according to the standard Fortran rules. For example, the vectors may be parts of a row or column of a matrix. See Section 5 for details, and [Section 10](#page-3-0) for an example.

Both the initial value c and the result d are defined by a pair of real variables, so that they may take either *basic precision* or *additional precision* values.

- (a) If  $SW = .TRUE$ , the products are accumulated in *additional precision*, and on exit the result is available either in *basic precision*, correctly rounded, or in *additional precision*.
- (b) If  $SW = FALSE$ , the products are accumulated in **basic precision**, and the result is returned in basic precision.

This routine is designed primarily for use as an auxiliary routine by other routines in the NAG Library, especially those in the chapters on Linear Algebra.

## 4 References

None.

### 5 Arguments

1:  $A(ISIZEA) - REAL (KIND = nag$  $A(ISIZEA) - REAL (KIND = nag$  $A(ISIZEA) - REAL (KIND = nag$  wp) array Input

On entry: the elements of the first vector.

The *i*th vector element is stored in the array element  $A((i-1) \times ISTEPA + 1)$  $A((i-1) \times ISTEPA + 1)$  $A((i-1) \times ISTEPA + 1)$ . In your subroutine from which X03AAF is called, A can be part of a multidimensional array and the actual argument must be the array element containing the first vector element.

#### <span id="page-1-0"></span>2: ISIZEA – INTEGER Input

On entry: the dimension of the array [A](#page-0-0) as declared in the (sub)program from which X03AAF is called.

The upper bound for ISIZEA is found by multiplying together the dimensions of [A](#page-0-0) as declared in your subroutine from which X03AAF is called, subtracting the starting position and adding 1.

Constraint:  $ISIZEA \geq (N-1) \times ISTERA + 1$ .

 $3:$  B(ISIZEB) – REAL (KIND=nag\_wp) array Input

On entry: the elements of the second vector.

The *i*th vector element is stored in the array element  $B((i-1) \times ISTEPB + 1)$ . In your subroutine from which X03AAF is called, B can be part of a multidimensional array and the actual argument must be the array element containing the first vector element.

#### 4: ISIZEB – INTEGER *Input*

On entry: the dimension of the array B as declared in the (sub)program from which X03AAF is called.

The upper bound for ISIZEB is found by multiplying together the dimensions of B as declared in your subroutine from which X03AAF is called, subtracting the starting position and adding 1.

Constraint:  $ISIZEB \geq (N-1) \times ISTEPB + 1$ .

#### 5: N – INTEGER Input

On entry: n, the number of elements in the scalar product.

#### 6: ISTEPA – INTEGER *Input*

On entry: the step length between elements of the first vector in array [A.](#page-0-0) Constraint: ISTEPA  $> 0$ .

#### 7: ISTEPB – INTEGER *Input*

On entry: the step length between elements of the second vector in array B.

Constraint:  $ISTEPB > 0$ .

8: C1 – REAL (KIND=nag\_wp) Input

9: C2 – REAL (KIND=nag\_wp) Input

On entry: C1 and C2 must specify the initial value c:  $c = C1 + C2$ . Normally, if c is in *additional precision*, C1 specifies the most significant part and C2 the least significant part; if  $c$  is in **basic precision**, then C1 specifies c and C2 must have the value 0.0. Both C1 and C2 must be defined on entry.

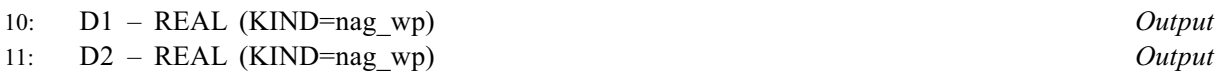

On exit: the result d.

If the calculation is in *additional precision*  $(SW = .TRUE.),$  $(SW = .TRUE.),$  $(SW = .TRUE.),$ 

 $D1 = d$  rounded to *basic precision*;

 $D2 = d - D1,$ 

thus D1 holds the correctly rounded **basic precision** result and the sum  $D1 + D2$  gives the result in additional precision. D2 may have the opposite sign to D1.

If the calculation is in **basic precision** ([SW](#page-2-0) = .FALSE.),

<span id="page-2-0"></span>On entry: the precision to be used in the calculation.

 $SW = .TRUE.$ additional precision.  $SW = .FALSE.$ 

basic precision.

```
13: IFAIL – INTEGER Input/Output
```
On entry: IFAIL must be set to  $0, -1$  or 1. If you are unfamiliar with this argument you should refer to Section 3.4 in How to Use the NAG Library and its Documentation for details.

For environments where it might be inappropriate to halt program execution when an error is detected, the value  $-1$  or 1 is recommended. If the output of error messages is undesirable, then the value 1 is recommended. Otherwise, if you are not familiar with this argument, the recommended value is 0. When the value  $-1$  or 1 is used it is essential to test the value of IFAIL on exit.

On exit: IFAIL  $= 0$  unless the routine detects an error or a warning has been flagged (see Section 6).

# 6 Error Indicators and Warnings

If on entry IFAIL = 0 or -1, explanatory error messages are output on the current error message unit (as defined by X04AAF).

Errors or warnings detected by the routine:

 $IFAIL = 1$ 

On entry, [ISTEPA](#page-1-0)  $\leq 0$ ,<br>or ISTEPB  $\leq 0$  $ISTEPR < 0.$ 

 $IFAIL = 2$ 

On entry, [ISIZEA](#page-1-0) >  $(N-1) \times \text{ISTEPA} + 1$  $(N-1) \times \text{ISTEPA} + 1$  $(N-1) \times \text{ISTEPA} + 1$  $(N-1) \times \text{ISTEPA} + 1$  $(N-1) \times \text{ISTEPA} + 1$ , or  $ISIZEB > (N-1) \times ISTEPB + 1$  $ISIZEB > (N-1) \times ISTEPB + 1$  $ISIZEB > (N-1) \times ISTEPB + 1$  $ISIZEB > (N-1) \times ISTEPB + 1$  $ISIZEB > (N-1) \times ISTEPB + 1$ .

 $IFAIL = -99$ 

An unexpected error has been triggered by this routine. Please contact NAG.

See Section 3.9 in How to Use the NAG Library and its Documentation for further information.

# $IFAIL = -399$

Your licence key may have expired or may not have been installed correctly.

See Section 3.8 in How to Use the NAG Library and its Documentation for further information.

 $IFAIL = -999$ 

Dynamic memory allocation failed.

See Section 3.7 in How to Use the NAG Library and its Documentation for further information.

### <span id="page-3-0"></span>7 Accuracy

If the calculation is an *additional precision*, the rounded *basic precision* result [D1](#page-1-0) is correct to full implementation accuracy, provided that exceptionally severe cancellation does not occur in the summation. If the calculation is in **basic precision**, such accuracy cannot be guaranteed.

## 8 Parallelism and Performance

X03AAF is not threaded in any implementation.

### 9 Further Comments

The time taken by X03AAF is approximately proportional to  $n$  and also depends on whether **basic** precision or additional precision is used.

On exit the variables  $D1$  and  $D2$  may be used directly to supply a **basic precision** or **additional** precision initial value for a subsequent call of X03AAF.

### 10 Example

This example calculates the scalar product of the second column of the matrix A and the vector [B,](#page-1-0) and add it to an initial value 1:0 where

$$
A = \begin{pmatrix} -2 & -3 & 7 \\ 2 & -5 & 3 \\ -9 & 1 & 0 \end{pmatrix}, \quad B = \begin{pmatrix} 8 \\ -4 \\ -2 \end{pmatrix}.
$$

### 10.1 Program Text

Program x03aafe

```
! X03AAF Example Program Text
! Mark 26 Release. NAG Copyright 2016.
! .. Use Statements ..
      Use nag_library, Only: nag_wp, x03aaf
! .. Implicit None Statement ..
      Implicit None
! .. Parameters ..
      Integer, Parameter \cdots \cdots \cdots \cdots \cdots \cdots \cdots \cdots \cdots \cdots \cdots \cdots \cdots \cdots \cdots \cdots \cdots \cdots \cdots \cdots \cdots \cdots \cdots \cdots \cdots \cdots \cdots \cdots \cdots \cdots \cdots \cdots \cdots \cdots! .. Local Scalars ..
      Real (Kind=nag_wp) :: c1, c2, d1, d2
      Integer :: i, ifail, isizea, isizeb, istepa, &
                                              istepb, j
     Logical :: sw
! .. Local Arrays ..
      Real (Kind=nag_wp) \qquad :: a(n,n), b(n)! .. Executable Statements ..
      Write (nout,*) 'X03AAF Example Program Results'
! Skip heading in data file
      Read (nin,*)
      Read (nin, *)((a(i,j),j=1,n),i=1,n), (b(i),i=1,n)c1 = 1.0E0 nag_wp
      c2 = 0.0E0 nag wp
      isizea = n
      isizeb = n
      istepa = 1
      istepb = 1sw = .True.
      ifail = 0Call x03aaf(a(1,2),isizea,b,isizeb,n,istepa,istepb,c1,c2,d1,d2,sw,ifail)
```

```
Write (nout,*)
      Write (nout,99999) 'D1 = ', d1, ' D2 = ', d2
99999 Format (1X,A,F4.1,A,F4.1)
   End Program x03aafe
```
## 10.2 Program Data

X03AAF Example Program Data -2 -3 7 2 -5 3 -9 1 0  $8 -4 -2$ 

## 10.3 Program Results

X03AAF Example Program Results

 $D1 = -5.0$   $D2 = 0.0$